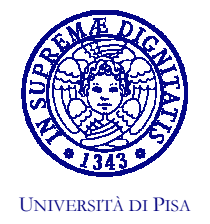

FACOLTA' DI INGEGNERIA Commissione per le Attività Culturali e Scientifiche Umberto Mengali (Presidente) - Stefano Bennati (Segretario) Via Diotisahi, 2-156126 PISA Tel. +39 050 835711 - Fax +39 050 554597 E-mail: u.mengali@ing.unipi.it; s.bennati@ing.unipi.it

## $ANNUNCIODICONFERENZA$

Nell'ambito delle iniziative culturali promosse dalla Facoltà di Ingegneria,

## venerdì 12 marzo, alle ore 16.30,

## l'ing. Pier Francesco Guarguaglini, Presidente e

amministratore delegato di Finmeccanica, terrà una conferenza dal titolo:

## "La ricerca spaziale: caratteristiche strutturali e rilevanza strategica"

Sommario. La conferenza è dedicata alla Ricerca Spaziale, con specifico riguardo alle peculiarità che la caratterizzano ed all'ampiezza delle ricadute che ne derivano.

Il tema si inserisce in un quadro di riferimento in cui le attività spaziali stanno assumendo un'importanza crescente, in particolare in Europa, poiché ad esse è finalmente riconosciuta una valenza strategica rispetto ai più generali obiettivi di crescita tecnologica, industriale ed economica degli stati.

Le caratteristiche di "unicità" delle applicazioni spaziali, associate agli usi "polivalenti" che offre la tecnologia spaziale, permetteranno di ampliarne notevolmente i campi di interesse da quelli che ne hanno caratterizzato la nascita e lo sviluppo (basti pensare agli impieghi scientifici e militari) a quelli che, in futuro, determineranno una diffusione pervasiva delle applicazioni spaziali a tutti gli ambiti del vivere civile: dai trasporti alla mobilità, dalla tutela ambientale alla protezione civile, dalle telecomunicazioni alla gestione delle informazioni.

La conferenza si pone l'obiettivo di descrivere questa evoluzione, evidenziando in particolare il ruolo fondamentale della tecnologia: le industrie spaziali hanno bisogno di una base tecnologica ampia, diffusa ed efficace quale condizione necessaria a garantirne la competitività e la crescita.

La conferenza sarà tenuta nell'Aula Magna della Facoltà.

Pisa, 3 marzo 2004